$\frac{\sqrt{7}}{\sqrt{7}}$ .

# **LABORATORIO DI MATEMATICA I NUMERI REALI E I RADICALI**

## ■ **I radicali con Derive o con Wiris**

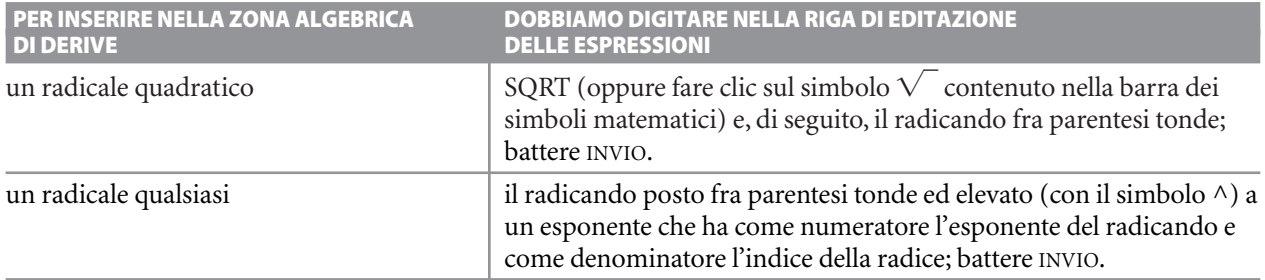

#### **ESERCITAZIONE GUIDATA**

- a) Con Derive o con Wiris semplifichiamo la seguente espressione irrazionale:  $\frac{3-}{4+}$ **4**  $\overline{\phantom{0}}$  $^{+}$
- **b**) Con l'aiuto di Derive stabiliamo qual è il maggiore fra i seguenti radicali:  $\sqrt[3]{512}$ ,  $\sqrt[4]{4521}$ ,  $\sqrt[5]{34867}$ .
- **c) Ricaviamo sul quaderno il radicale** *z* **che rende valida la seguente uguaglianza:**

 $\sqrt[5]{\frac{3}{2}}$  $\int \frac{3}{2} \cdot z \cdot \sqrt[5]{\frac{2}{4}}$ **4 7**  $\frac{27}{4} = \frac{3}{2}$ **2** - **. Con Derive o con Wiris eseguiamo la verifica.**

#### **Rispondiamo ai tre quesiti usando Derive.**

#### **Quesito a)**

● Entriamo in ambiente Derive e digitiamo nella riga di editazione l'espressione:  $(3 - \text{SQRT}(7))/(4 + \text{sqrt}(7))$  e con INVIO la immettiamo nella zona algebrica.

#### **Semplifichiamo l'espressione irrazionale**

● Usiamo di seguito sull'etichetta #1 tre sottocomandi di *Semplifica*: *Semplifica\_Base*, *Semplifica\_Fattorizza* e *Semplifica\_Approssima* (gli ultimi due sono sostituibili dai bottoni equivalenti). Otteniamo i corrispondenti risultati rispettivamente nelle etichette #2, #3 e #4.

#### **Quesito b)**

● Per inserire contemporaneamente i tre radicali dell'espressione **b)** li scriviamo fra parentesi quadre e separati da virgole.

● Nella linea di editazione delle espressioni digitiamo  $[512^(1/3), 4521^(1/4), 34867^(1/5)].$ Con INVIO otteniamo l'etichetta #5.

#1: 
$$
\frac{3-\sqrt{7}}{4+\sqrt{7}}
$$

 $#2:$ 

 $\frac{1}{\sqrt{2}}$ 9  $\frac{9}{9} - \frac{7 \sqrt{}}{9}$  $\frac{7}{2}$ #3:  $\frac{19-}{3}$ 3 7  $\frac{7}{2}$ 

#4: 0.05330

 1  $\frac{1}{3}$ , 4521<sup>4</sup>  $\frac{1}{4}$ , 34867  $\frac{1}{5}$  $\frac{1}{5}$ 

Questo file è una estensione online dei corsi di matematica di Massimo Bergamini, Anna Trifone e Graziella Barozzi

#### **Approssimiamo i radicali**

● Diamo *Semplifica\_Approssima* e otteniamo l'approssimazione dei tre radicali nell'etichetta #6. Questo permette di stabilire che il radicale maggiore è il secondo.

#6: [8, 8.199, 8.099]

#### **Quesito c) usando Derive**

Determiniamo sul quaderno il radicale *z* otte-

nendo 
$$
\sqrt[5]{\frac{3}{2^2}}
$$
.

#### **Verifichiamo il risultato**

● Inseriamo l'espressione nell'etichetta #7.

● Sostituiamo a *z* il radicale ricavato sul quaderno. Diamo *Semplifica\_Sostituisci Variabili*; nel campo della sostituzione di *z* digitiamo:(3/2 <sup>∧</sup> 2) <sup>∧</sup> (1/5) e con *OK* otteniamo l'etichetta #8.

● Con *Semplifica\_Base* applicato all'etichetta #8 verifichiamo il risultato.

#### **Rispondiamo ai quesiti a) e c) usando Wiris**

● Entriamo in ambiente Wiris.

● Digitiamo l'espressione del punto *a* e usiamo su di essa gli operatori che vediamo in figura 1.

● Facciamo clic sul pulsante *Calcola*.

● Osserviamo i risultati per renderci conto di quale funzionalità dobbiamo attenderci dagli operatori del sistema sui radicali.

● Usiamo l'operatore *risolvere* sull'equazione del punto *b* (figura 2).

● Semplifichiamo l'espressione ottenuta sostituendo a *z*, nel primo membro dell'equazione, la soluzione dataci da Wiris. Per far ciò, usiamo opportunamente le combinazioni di tasti *ctrl-C* (copia) e *ctrl-V* (incolla).

**Figura 2**

#7: 
$$
\left(\frac{3}{2}\right)^{\frac{1}{5}} \cdot z \cdot \left(\frac{27}{4}\right)^{\frac{1}{5}}
$$
  
\n#8:  $\left(\frac{3}{2}\right)^{\frac{1}{5}} \cdot \left(\frac{3}{2^2}\right)^{\frac{1}{5}} \cdot \left(\frac{27}{4}\right)^{\frac{1}{5}}$   
\n#9:  $\frac{3}{2}$ 

$$
\begin{array}{|l|}\n\hline\n\frac{3-\sqrt{7}}{4+\sqrt{7}} \rightarrow -\frac{7\cdot\sqrt{7}}{9} + \frac{19}{9} \\
\text{fattorizza} \left(\frac{3-\sqrt{7}}{4+\sqrt{7}}\right) \rightarrow \frac{1}{9} \cdot (-7\cdot\sqrt{7} + 19) \\
\text{semplificance\_radical} \left(\frac{3-\sqrt{7}}{4+\sqrt{7}}\right) \rightarrow -\frac{7\cdot\sqrt{7}}{9} + \frac{19}{9} \\
\text{razionalizzare} \left(\frac{3-\sqrt{7}}{4+\sqrt{7}}\right) \rightarrow -\frac{7\cdot\sqrt{7}}{9} + \frac{19}{9} \\
\hline\n\frac{3-\sqrt{7}}{4+\sqrt{7}} \cdot 1.0 \rightarrow 0.053305\n\end{array}
$$

▲ Figura 1 **Figura 1**

$$
\left[\text{risolvere}\left(\sqrt[5]{\frac{3}{2}} \cdot z \cdot \sqrt[5]{\frac{27}{4}} = \frac{3}{2}\right) \rightarrow \left\{\left\{z = \frac{\sqrt[5]{324}^4}{108}\right\}\right\}
$$
\n
$$
\left[\sqrt[5]{\frac{3}{2}} \cdot \frac{\sqrt[5]{324}^4}{108} \cdot \sqrt[5]{\frac{27}{4}} \rightarrow \frac{3}{2}\right]
$$

### ■ **Esercitazioni con Derive o con Wiris**

**Semplifica le seguenti espressioni sul quaderno. Poi, con il computer, approssima sia l'espressione iniziale sia la sua semplificazione.**

1 
$$
(\sqrt{2}-1)^2 + (\sqrt{3}-4)(\sqrt{2}+3)
$$
  
\n $[-6\sqrt{2}+3\sqrt{3}+\sqrt{6}-9 \approx -9,84]$  2  $\frac{1-\sqrt{2}}{\sqrt{2}}$ 

$$
\frac{1-\sqrt{2}}{\sqrt{2}+1} - \frac{3\sqrt{2}}{\sqrt{2}-1} \qquad [-\sqrt{2}-9 \simeq -10,41]
$$

**3** 
$$
\frac{(\sqrt{3}+1)^2}{3+\sqrt{3}} - \frac{1-\sqrt{3}}{3-\sqrt{3}} \qquad \left[\frac{2\sqrt{3}}{3}+1 \approx 2,15\right]
$$
  
**4** 
$$
(\sqrt[3]{2}-1)^3 - (\sqrt[3]{2}+1)^2 \qquad [\sqrt[3]{2}-4\sqrt[3]{4} \approx -5,09]
$$

**Determina sul quaderno il radicale** *z* **che rende valida l'uguaglianza, poi verifica con il computer.**

- $\sqrt{125 \cdot z} = 25$  [ $\sqrt{ }$  $\sqrt{5}$ ] **5**
- **6**  $\sqrt[4]{27} \cdot z = 3$  [ $\sqrt[4]{ }$  $\sqrt[4]{3}$
- **7**  $\sqrt[3]{4} \cdot z \cdot \sqrt[5]{2} = 2$  [ $\sqrt[5]{2}$  $\sqrt[5]{4}]$
- **8**  $\sqrt[3]{9} \cdot z \cdot \sqrt[3]{3} = 3$  [1]

**Stabilisci con il computer qual è il maggiore in ognuno dei seguenti gruppi di radicali.**

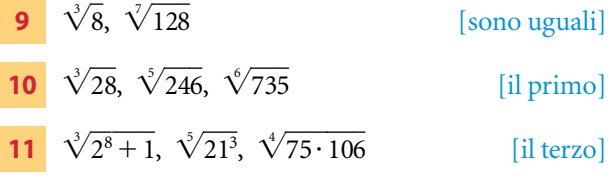

**Verifica con il computer la proprietà invariantiva controllando le seguenti uguaglianze.**

**12**  $\sqrt[5]{32} = \sqrt[10]{1024}$ **13**  $\sqrt[4]{a^3} = \sqrt[8]{a^6}$ **14**  $\sqrt[3]{b^5} = \sqrt[3]{b^3}$ 

**Svolgi le seguenti operazioni sul quaderno applicando i teoremi sui radicali. Esegui la verifica con il computer.**

$$
15 \quad \sqrt{5} \cdot \sqrt{7} \qquad \qquad [\sqrt{35}]
$$

$$
\sqrt[3]{75} : \sqrt[3]{45} \qquad \qquad \left[ \frac{\sqrt[3]{45}}{3} \right]
$$

$$
17 \quad \sqrt[3]{75} \cdot \sqrt[3]{45} \tag{15}
$$

$$
\sqrt[3]{128}
$$
 [sono uguali]  
\n
$$
\sqrt[3]{246}, \sqrt[6]{735}
$$
 [i] primo]  
\n
$$
\sqrt[3]{213}, \sqrt[4]{75 \cdot 106}
$$
 [ii terzo]  
\n**20** 
$$
\sqrt[3]{\sqrt{2}} : \sqrt[6]{3}
$$
 [5 $\sqrt[6]{2000}$ ]  
\n
$$
\sqrt[5]{486}
$$
  $\sqrt[3]{75 \cdot 106}$ 

**Sul quaderno semplifica le seguenti espressioni razionali portando i fattori fuori dal segno di radice e sommando i radicali simili. Esegui poi la verifica con il computer.**

**21** 
$$
\sqrt{8} - 4\sqrt{2} + 6\sqrt{32} + 12\sqrt{128}
$$
 [118 $\sqrt{2}$ ]  
\n**22**  $4\sqrt[3]{2} - 5\sqrt{27} - 8\sqrt[3]{16} + 3\sqrt{243} - \sqrt{48} + 7\sqrt[3]{54}$  [9 $\sqrt[3]{2} + 8\sqrt{3}$ ]

**Semplifica con Derive o con Wiris le seguenti espressioni irrazionali, supponendo** *a* **e** *b* **positivi. Calcola i valori** dell'espressione iniziale e dell'espressione semplificata, quando  $a = 9 e b = 4$ .

| <b>23</b> | $\sqrt{a}(\sqrt{a} - \sqrt{b}) + 2(\sqrt{ab} - a)$              | $\lbrack \sqrt{ab} - a; -3 \rbrack$                                   |
|-----------|-----------------------------------------------------------------|-----------------------------------------------------------------------|
| <b>24</b> | $\frac{3}{\sqrt{a} + \sqrt{b}} - \frac{1}{\sqrt{a} - \sqrt{b}}$ | $\lbrack \frac{2(\sqrt{a} - 2\sqrt{b})}{a - b}; -\frac{2}{5} \rbrack$ |
| <b>25</b> | $\frac{1}{\sqrt[3]{3a} - \sqrt[3]{2b}}$                         | $\lbrack 1 \rbrack$                                                   |

**Date le seguenti frazioni, con Derive o con Wiris scrivi il solo denominatore e moltiplicalo per il numero necessario a razionalizzarlo. Moltiplica poi il numeratore per lo stesso numero e ricostruisci la frazione razionalizzata.**

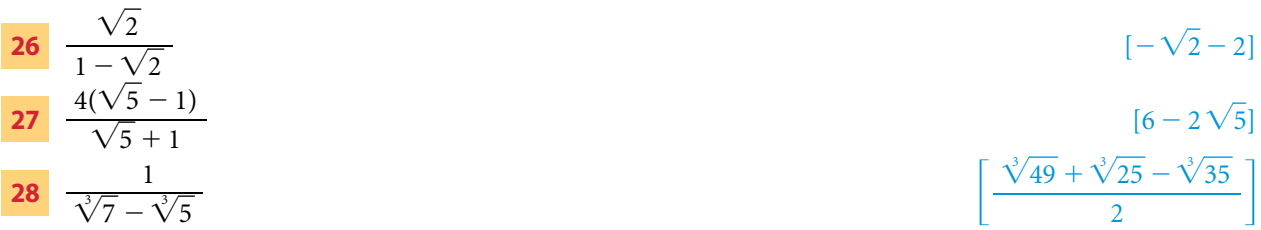

3